**Proxy Changer For PC [Latest 2022]**

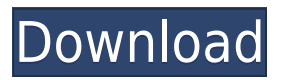

### **Proxy Changer Crack + [Win/Mac] [April-2022]**

ProxyChanger is a useful application that lets you quickly and easily set your proxy server or proxy servers for any application you use. You can even use it to set your proxy server for all your network connections. ProxyChanger provides users with an option of changing the proxy server settings on the fly while accessing the internet or other applications. You can even set proxy server settings for all your network connections at once. Here is what else you can do with the application: Proxy settings can be set for specific applications. For example, you can set proxy settings for your internet browser or for your FTP and IRC clients. You can even use proxy settings to change the proxy server URL so that you can use the proxy server to access only those servers you want. Proxy settings can be saved so that you can easily set them again for future use. If you use more than one proxy server to access the internet, you can set them all to use the same settings so that you don't need to change settings every time you access a web site. Application Features: ProxyChanger can be used to change the proxy server settings for many applications. The list of applications that support proxy settings change includes: Internet browsers FTP clients IRC clients Mail clients Wget Archive clients X-Chat Chat clients In order to access internet via proxy server, you have to first install the application on your computer. After that, you just have to enter the proxy server address, the port number, and whether you want to enable a proxy authentication system. You can change the port number if you need to use the proxy server to connect to an FTP server. This will ensure that the application can connect to the internet via the proxy server. By default, you can set the HTTP and HTTPS proxy servers for your internet browser. The application also comes with a checkbox that lets you enable SSL authentication for your proxy server. By enabling this, you will be able to change the proxy server settings while the internet browser uses SSL. You can use a list of proxy servers to change your proxy settings. The list can be edited using the Settings window. If you want to remove a proxy server from the list, simply click on it and press the Delete button. If you want to use a proxy server for FTP, you can first select FTP from the list of applications and then use the proxy settings for that application to change the settings. ProxyChanger is free for both personal and commercial use.

# **Proxy Changer Crack+ Keygen Full Version Free Download For Windows [March-2022]**

Keymacro is a tool that will automatically replace arbitrary keywords inside the registry. It's the simplest but also most powerful way to manage macros. Supports x64 Windows, x86 Windows, Linux and MacOS VIPRE Anti-Virus SDK is a toolset and library designed to make developing and maintaining anti-virus software easy for developers. It includes a library that provides common and simple functions for developing anti-virus software. The toolset includes an end-user-friendly UI toolkit, which provides the graphical user interface (GUI) for end users. The Toolset also includes a simulator, which simulates network traffic so that you can test your

application before it is released. The Advanced Local Traffic Generator (ALTG) is a one-stop, easy-to-use network toolset for Windows NT/2000/XP. The toolset enables you to easily and quickly generate and schedule traffic based on a range of parameters. Volume Injection Toolkit is a simple, small, fast command line tool for generating/managing/scheduling direct sound devices. VSTK is like DOS Sound Blaster, its simple and easy. It is designed to allow an ordinary user with little or no experience with sound programming, to easily and quickly create, modify and manipulate sound devices without any complicated scripting. It does not require a sound card and is free to use. A new free tool to scan, cleanup, and repair Windows and Windows Server registries and

HKEY\_LOCAL\_MACHINE\SOFTWARE\Microsoft\Windows\CurrentVersion\Run\ keys. RegistryScan is a simple to use and free registry cleaner tool that will scan, cleanup, and repair Windows and Windows Server registries and HKEY\_LOCAL\_MACHINE\SOFTWARE\Microsoft\Windows\CurrentVersion\Run\ keys. Away from prying eyes, user-specific settings, program settings, different settings for various systems and so on. Everything can be hidden in the registry, so is not easy to see or use, and more. Using Away Registry Editor, you can easily change the hidden settings on any Windows system. Away from prying eyes, userspecific settings, program settings, different settings for various systems and so on. Everything can be hidden in the registry, so is not easy to see or use, and more. Using Away Registry Editor, you can easily change the hidden settings on any Windows system 2edc1e01e8

# **Proxy Changer Download**

-------------------------- Proxy Changer allows users to change and even disable the proxy settings that are set in Internet Options. Once the user has changed the proxy settings, the user can click the "Refresh" button to make sure that they are set correctly. There is also an option to enable or disable the proxy for the current computer. Finally there is an option to generate a config file for users who like to copy settings. Features: ----------------- - Easy to use and does not require any user input - Helps people who do not like going into Internet options to change proxy settings. - Can be used in LAN or WAN environments - Can be used to toggle auto proxy - Can be used to check proxy list Requirements: ----------------- - Windows 98/ME/NT/2000/XP/Vista/7 - 400K Minimum of RAM - 2MB of HDD space. - Once installed, the application runs silently and does not require the computer to be restarted Changelog: ---------------- Version 1.2 - November 12th, 2005 \* Updated to work with Internet Explorer 7. \* Added a welcome screen to startup. Version 1.1 - October 28th, 2005 \* Updated to work with Windows 2000/XP. \* Added "Click to refresh" button. \* Fixed bug that was preventing the "Refresh" button from working. \* Added "Enable for current computer" checkbox. \* Added ability to generate a config file. Version 1.0 - October 2nd, 2005 \* Initial Release. \* All bug fixes and enhancements should be submitted to the author. The UK and US share a common interest in identifying and countering the threat of drones from militant groups such as Isis (Picture: Alamy) A British officer who led the attack that killed Osama bin Laden has warned that extremists could turn drones into weapons of mass destruction. The UK and US share a common interest in identifying and countering the threat of drones from militant groups such as Isis. Sir John Sawers, who led MI6 from 2007 to 2013, said there was a 'potential nightmare scenario' for the west as extremists work to develop drone technology. The officer, who also served as the UK's envoy to Russia, told the BBC that such groups may obtain 'genuine military grade technology' and 'choose to turn it on

<https://joyme.io/sufffucongse>

<https://techplanet.today/post/avatar-last-airbender-world-map-verified> <https://techplanet.today/post/garota-de-ipanema-guitarra-pdf-free-verified> <https://techplanet.today/post/iobit-driver-booster-pro-660-serial-key-crack-exclusive> <https://reallygoodemails.com/aramlen> <https://reallygoodemails.com/9inarturbe> <https://tealfeed.com/download-link-keygen-xforce-factory-design-ak8ow> <https://tealfeed.com/codelevelb20ofcatiav5r20crack-hot-bcnnl> <https://techplanet.today/post/windows-7-style-builderrar-1> <https://techplanet.today/post/altia-design-full-version-download-top> <https://techplanet.today/post/letter-chase-typing-tutor-54-keygen-download-best> <https://techplanet.today/post/big-jon-pc-games-price-is-right-download-free> <https://techplanet.today/post/resize-pictures-plus-v11-serial-key-exclusive-1> <https://joyme.io/repoe0monsra>

#### **What's New In Proxy Changer?**

\* Proxies are added to the list via the easy-to-use tool. \* Each proxy has three parameters: host, port and useragent. \* Multiple proxies can be added to the list with each one having a unique name and different configuration parameters. \* Any config file can be used as a list of proxies. \* Any existing config file is automatically updated with the new proxies as they are added to the list. \* Proxy settings can be changed on the fly from the GUI or at a later time. \* Proxy settings can be set to only work with a specific proxy server: for example, only have the settings for the French proxy server active on one PC, and then use the settings for the US proxy server on other PCs. \* Proxy settings can be saved and loaded from the config file. \* Proxy settings are saved to a config file and loaded from it at a later time. \* Proxy settings can be restored from the config file. \* The proxy settings can be automatically restored if the config file is corrupted. \* Proxy settings can be set to be saved in the system registry. \* The system registry can be automatically backed up in the event that the config file is corrupted. \* Proxy settings can be backed up to a specific location. \* Backups are not required to be made regularly. \* Proxy settings are available on any Windows machine, including Windows XP, Windows Vista and Windows 7, as well as any version of Windows Media Player. \* Proxy settings are available on any Windows machine, including Windows XP, Windows Vista and Windows 7. \* Proxy settings can be selected from the list of all available proxies. \* Proxy settings can be selected from the list of all available proxies and set as the default proxy. \* Proxy settings can be selected and set as the alternate proxy. \* The default proxy setting can be changed or reset to a previously selected alternate proxy setting. \* Proxy settings can be temporarily disabled. \* Proxy settings can be permanently disabled. \* Proxy settings can be temporarily enabled. \* Proxy settings can be permanently enabled. \* Proxy settings can be set to be saved in the system registry. \* Proxy settings can be restored from the system registry. \* Proxy settings can be restored from a specific location. \* Proxy settings are saved in a config file. \* Proxy settings can be restored from a config file. \* Proxy settings can be restored from a specific location. \* Proxy settings can be restored from the system registry. \* Proxy settings can be restored from a config file. \* Proxy settings can be restored from a specific location. \* Proxy settings can be restored from the system registry. \* Proxy settings can be restored from a config file. \* Proxy settings can be restored from a specific location. \* Proxy settings can be restored from the system registry. \* Proxy settings can be restored from

# **System Requirements:**

OS: Windows XP, Vista, or 7 with the most recent Service Pack or equivalent Processor: Intel Core 2 Duo or better; AMD Athlon 64 x2 or better Memory: 2 GB of RAM or more Graphics: DirectX 9-compatible video card Hard Drive: 5 GB of available hard drive space Software Requirements: Minimum version: Adobe Flash Player version 10 or higher Additional software or tools required for this game: None Audio Requirements: Minimum version: Windows Media Player version 10 or higher

<https://www.articlemarketingitaliano.it/wp-content/uploads/2022/12/Clippy.pdf> <https://odingajproperties.com/2022/12/12/html-form-builder-with-keygen-x64-2022/> <https://kitarafc.com/aurora-330-crack-mac-win-2022/> [https://tazeleblebial.com/wp-content/uploads/2022/12/Movie-Icon-Pack-66-Crack-Ke](https://tazeleblebial.com/wp-content/uploads/2022/12/Movie-Icon-Pack-66-Crack-Keygen-Full-Version-Free-Download-3264bit.pdf) [ygen-Full-Version-Free-Download-3264bit.pdf](https://tazeleblebial.com/wp-content/uploads/2022/12/Movie-Icon-Pack-66-Crack-Keygen-Full-Version-Free-Download-3264bit.pdf) <https://keithtalent.com/asterisk-password-recovery-xp-portable-crack-latest/> <https://lexcliq.com/my-wcp-charmbar-customizer-activator-april-2022/> <http://phukienuno.com/nixory-crack-free-2022/> <http://ekaterinaosipova.com/?p=3087> <https://mylegalbid.com/eqs4win-lite-free-registration-code/> <https://fermipost.com/wp-content/uploads/2022/12/taleplai.pdf>